## **DUM č. 5 v sadě**

# **28. Inf-4 Jednoduchá hra Had ve Flashi (ActionScript)**

Autor: Robert Havlásek

Datum: 26.02.2013

Ročník: 5AV

Anotace DUMu: Flash - teorie: Jednoduchá podmínka. Větvení s více možnostmi.

Materiály jsou určeny pro bezplatné používání pro potřeby výuky a vzdělávání na všech typech škol a školských zařízení. Jakékoliv další využití podléhá autorskému zákonu.

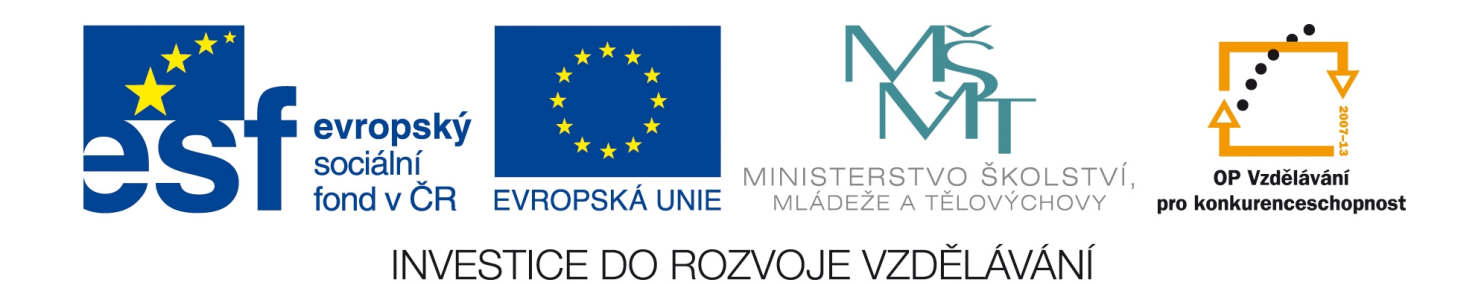

### *Jednoduchá podmínka*

Používá se v případech, kdy podle hodnoty nějaké podmínky (přesněji: podle hodnoty výrazu typu Boolean) provedeme či neprovedeme nějaký kus kódu. Používá se zápis:

if (*podmínka*) {*blok\_příkazů}*, případně if (*podmínka*) *příkaz* Závorky okolo podmínky či okolo složitějšího výrazu typu Boolean zapsaného za if jsou nezbytně nutné, jinak Flash křičí syntaktickou chybu.

```
Typicky například:
```

```
if (i<0) trace("zaporne cislo");
nebo 
absolutni=i;
podminka=absolutni<0;
if (podminka) {absolutni=-absolutni;
               trace("Otocili jsme znamenko…");
 }
```
Druhý příklad používá prom. absolutni a i typu Number a prom. podminka typu Boolean. *Pozn.: Osobně bych v druhém řádku psal spíše* podminka=(absolutni<0); *, je to čitelnější.*

## *Porovnání čísel, řetězců pomocí operátorů*

Operátory, které lze pro porovnání hodnot dvou proměnných používat, jsou:

- < např. 0<3 odpovídá logické hodnotě true
- <= např. 4<=4 odpovídá true
- > např. '3'>12 odpovídá false (řetěžec se převede na číslo 3)
- >= např. '3'>='12' odpovídá true (dva řetězce se porovnávají lexikograficky, podle prvních znaků, podobně jako 'Bedřich' >= 'Adam' nebo třeba 'Bedřich'>='Bartoloměj')
- $=$  např.  $4 == 4$  odpovídá true (převod řetězce na číslo je u operátoru  $=$  povolen)
- != např. (4>3) != false odpovídá true, ve vnitřních závorkách je pravda, která se vážně nerovná nepravdě.
- === např. 4==='4' odpovídá false (převody se nepovolují, kontrolují se i hodnoty i typy)
- !== např. 5!==7 odpovídá true; při kontrole hodnot i typů se zjistilo, že neodpovídají hodnoty, proto neplatí  $5 == 7$ , tudíž platí  $5! == 7$ . Podobně  $5! == 5$ ' odpovídá true.

*Pedagogická poznámka: Uvádíme zde pouze porovnávací operátory, ostatní (např. početní)* vůbec neučím, pro studenty "vyplynou ze situace", případně je vysvětlím, až je potřebujeme.

Po výkladu porovnávacích operátorů udělám na dataprojektoru společný příklad:  $i=7-7;$ 

if (i=0) {trace ("Vyšlo nulové číslo.");}

Nefunguje. Otázka: Co je na tomhle příkladu špatně?

Správná odpověď: Operátor = neznamená porovnání, ale přiřazení. Pro správnou funkci musíme napsat if (i==0)… Vedlejším efektem operátoru = je, že vrátí přiřazenou hodnotu, tedy závorka (i=0) má hodnotu 0, což se převede na logickou hodnotu false. Pokud bychom měli třeba závorku (i=3) (resp. libovolné jiné číslo kromě nuly), převedla by se na true. V kontextu přiřazení funguje dokonce i=j=k=5 (všem proměnným nastaví hodnotu 5).

#### *Spojování logických výrazů pomocí operátorů*

Operátory, které lze při spojování více logických hodnot používat, jsou:

&& též and např. (0<3) and (true) odpovídá logické hodnotě true (platí oboje zaráz) || též or např. (0<3) || (0>3) odpovídá logické hodnotě true (platí aspoň jeden) ! též not např. !(0==3) odpovídá true.

*Poznámka: V případě podmíněného příkazu je nutná závorka i před negujícím vykřičníkem, tedy* if  $!(x == 0)$ . *fungovat nebude, musí být* if  $(! (x == 3))$ ...

#### *Podmínka s dvěma větvemi*

Používá se zápis:

```
if (podmínka) {blok_příkazů} else {blok_příkazů},
místo kteréhokoliv bloku příkazů může být jeden příkaz, který není nutné uzavírat do {}.
```

```
Typicky například:
```

```
if (i<0) trace("zaporne cislo")
     else trace("nezaporne cislo");
```
Namísto bloku příkazů je možné psát opět podmínku, například:

```
if (i<0) trace("zaporne cislo");
     else if (i>0) trace("kladne cislo");
              else trace("nulove cislo");
```
*Pozn.: Středníky za jednotlivými řádky nejsou nutné, ostatně jako nikde ve Flashi. Pozn.: Studenti, povšimněte si, jak píšu jednotlivé části podmínek (logicky) pod sebe.*

#### *Větvení s více možnostmi*

V případě, že jednu proměnnou (nebo výraz daného typu) potřebujeme porovnat s více variantami (jako bychom vícekrát používali ==), můžeme místo množství podmínek napsat jedno větvení, které má zápis:

```
switch (výraz) { 
  case hodnota: {blok_příkazů}
   case hodnota2: {blok_příkazů2}
 atd.
  default: {blok_příkazů_pro_výše_nejmenované_možnosti}
 }
```
Pokud v bloku příkazů nepoužijeme jako poslední příkaz break, pokračuje Flash příkazy v dalším bloku (koncem větve case provádění neskončí).

```
Potřebujeme-li zapsat pro víc alternativ stejný blok příkazů, napíšeme prostě:
switch (výraz) {
```

```
 …
  case alt1: 
  case alt2:
  case alt3: {blok_příkazů}
 …
  }
```
*Praktický úkol: Zjistěte (buď změnami systémového data a výpisem nebo dohledáním přes F1 v manuálu), jaká čísla pro různé dny vrací datum = new Date();*

```
trace(datum.getDay()) a vypište buď "všední den" nebo "sobota" nebo "neděle".
Řešení: 
datum = new Date();
switch (datum.getDay()) { 
   case 0: trace("neděle"); break;
   case 1: 
   case 2:
   case 3:
   case 4: 
   case 5: trace("všední den"); break;
   case 6: trace("sobota"); break; // tento break zde byt nemusi
 }
Elegantnější řešení:
datum = new Date();
switch (datum.getDay()) { 
  case 0: trace("neděle"); break;
   case 6: trace("sobota"); break;
   default: trace("všední den");
```
 *}*

Toto řešení předpokládá "kvalitní vstup", neřeší případy jiných čísel než 0, 1, 2, 3, 4 a 5 (je to pro ně taky všední den). Zatímco řešení z předchozí strany nám na jiné případy než 0, 1, 2, 3, 4 a 5 odpoví mlčením.

Zde si můžeme "kvalitní vstup" dovolit předpokládat (Flash žádnou jinou hodnotou opravdu neodpoví), obecně je ale vhodnější nekorektní varianty zadání separovat zvlášť, např. mlčením.